## **Issues**

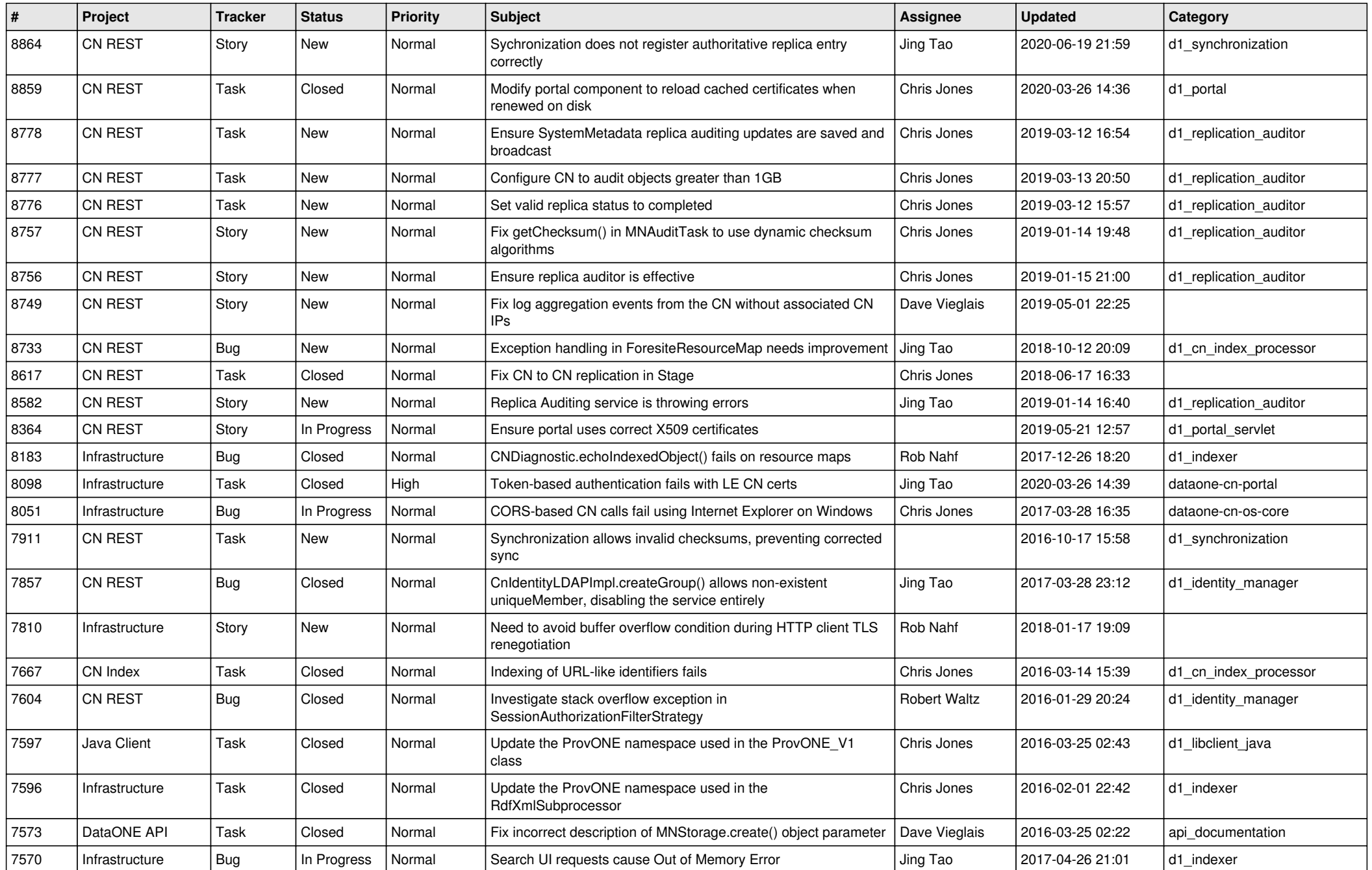

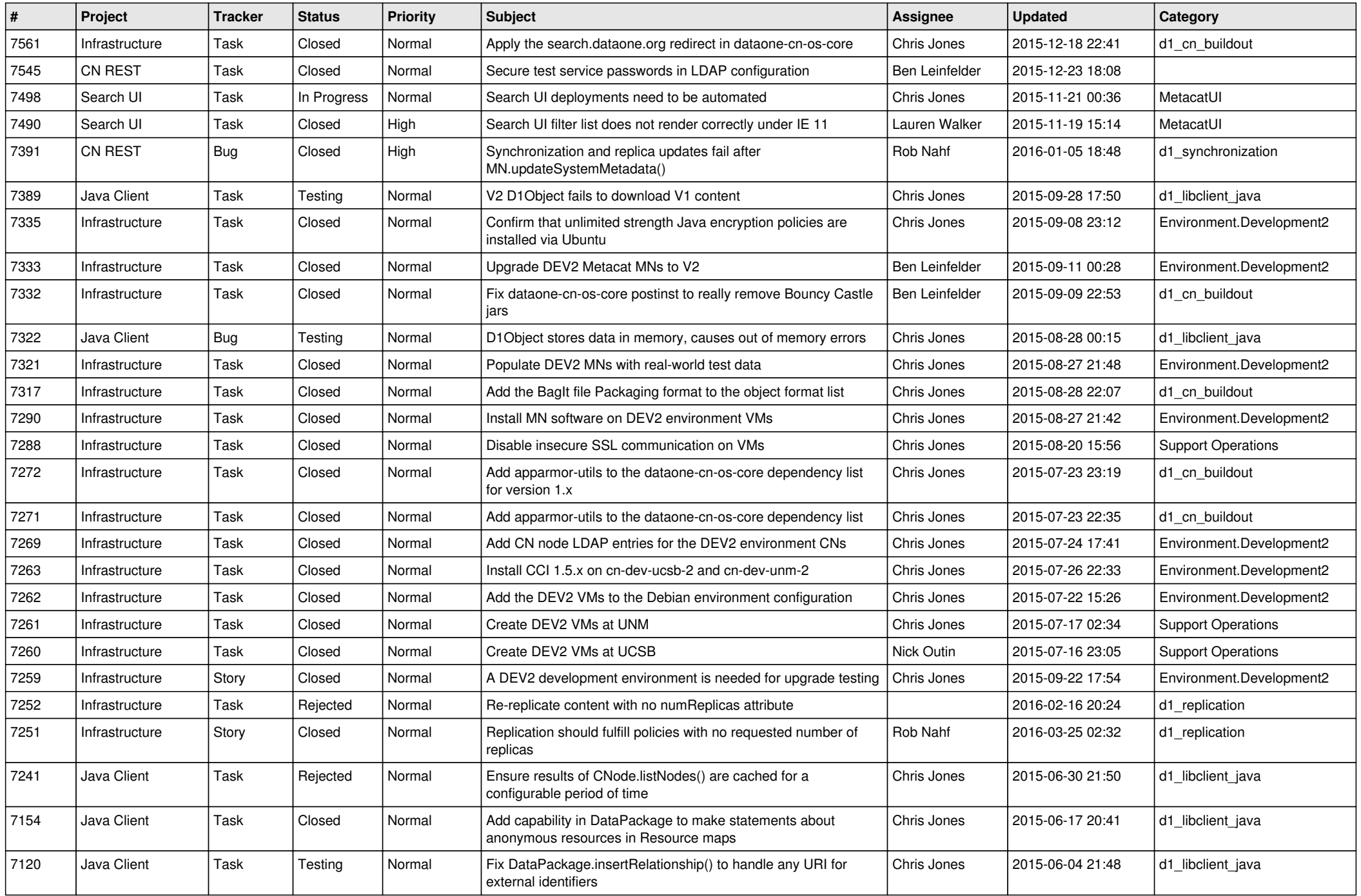

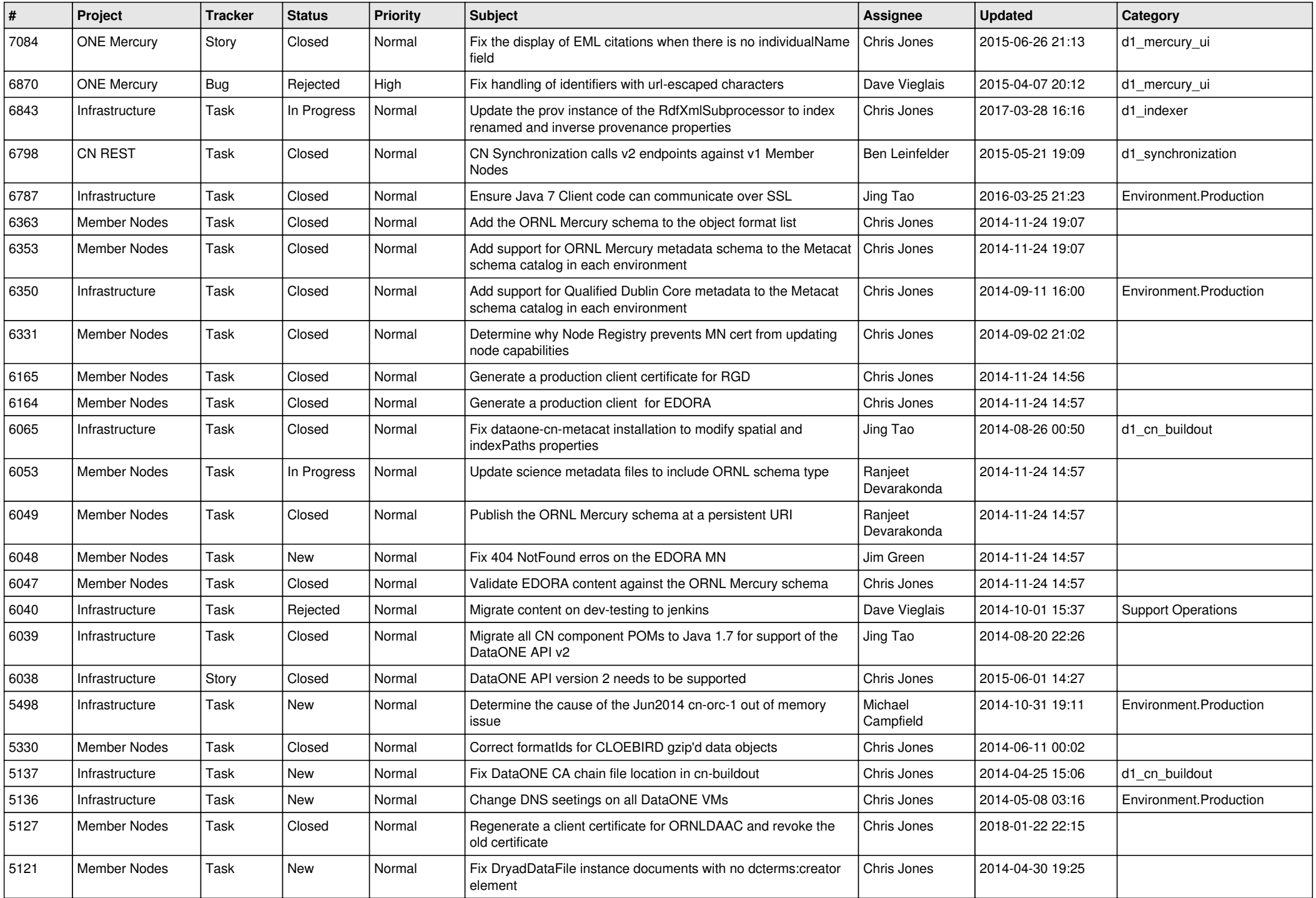

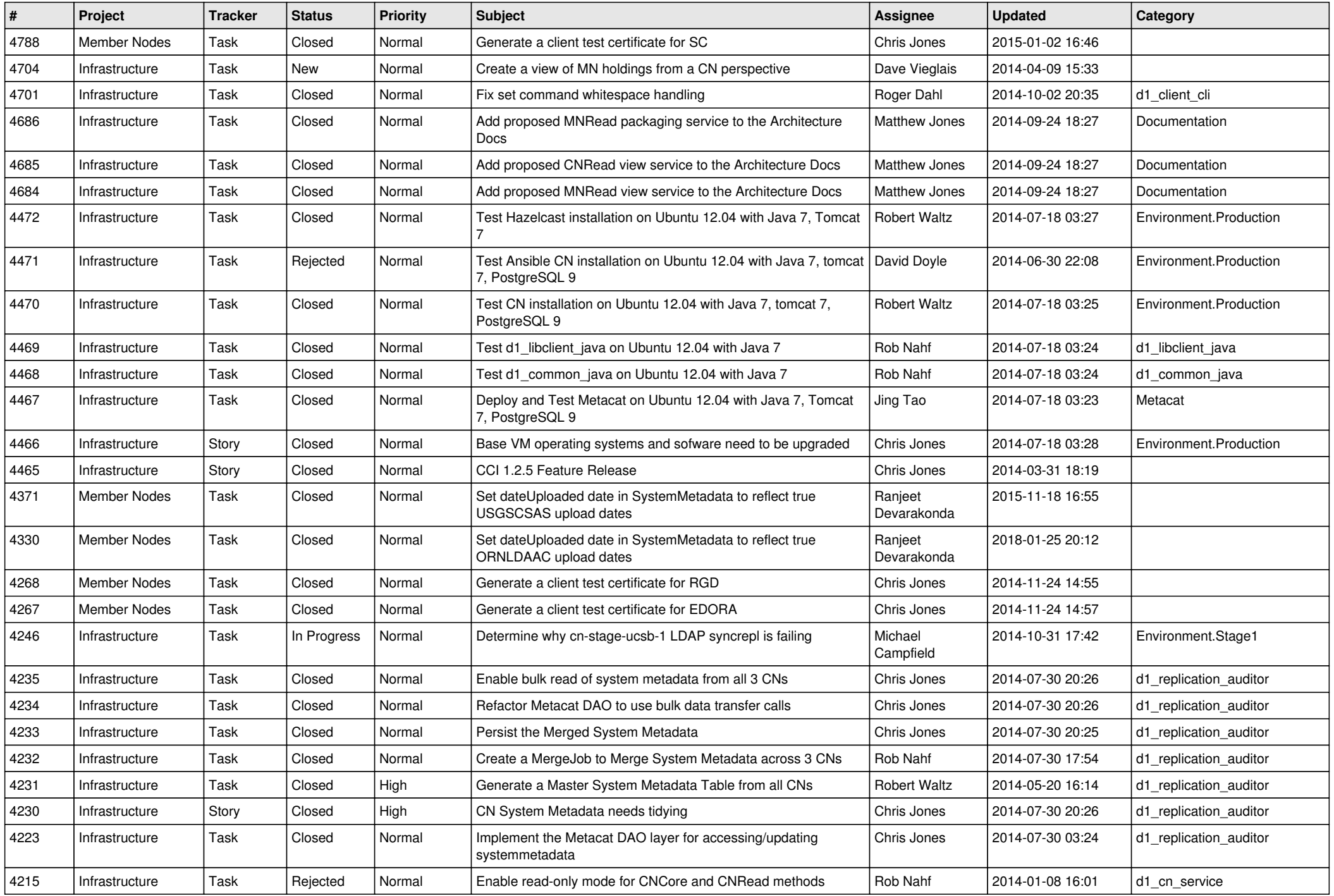

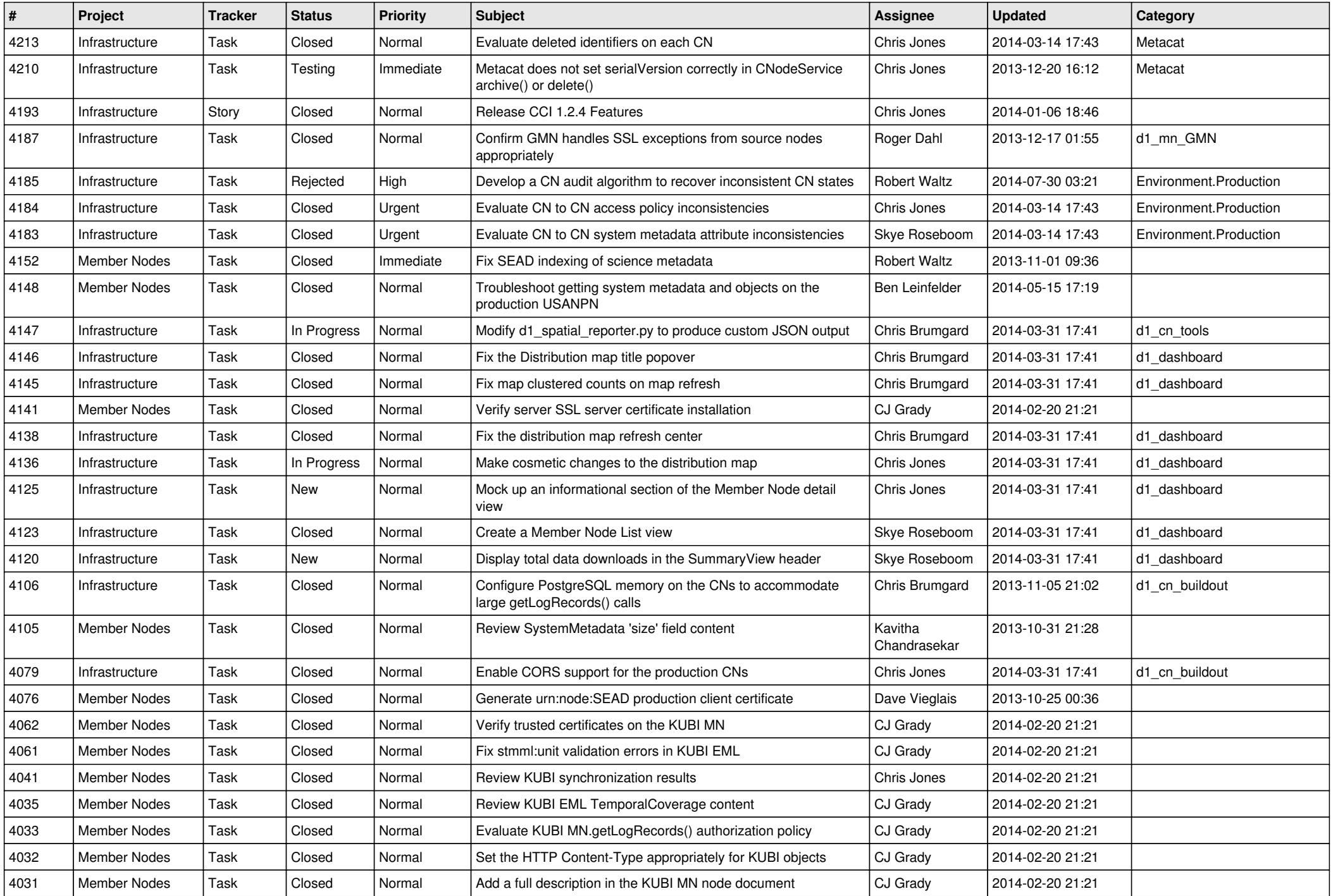

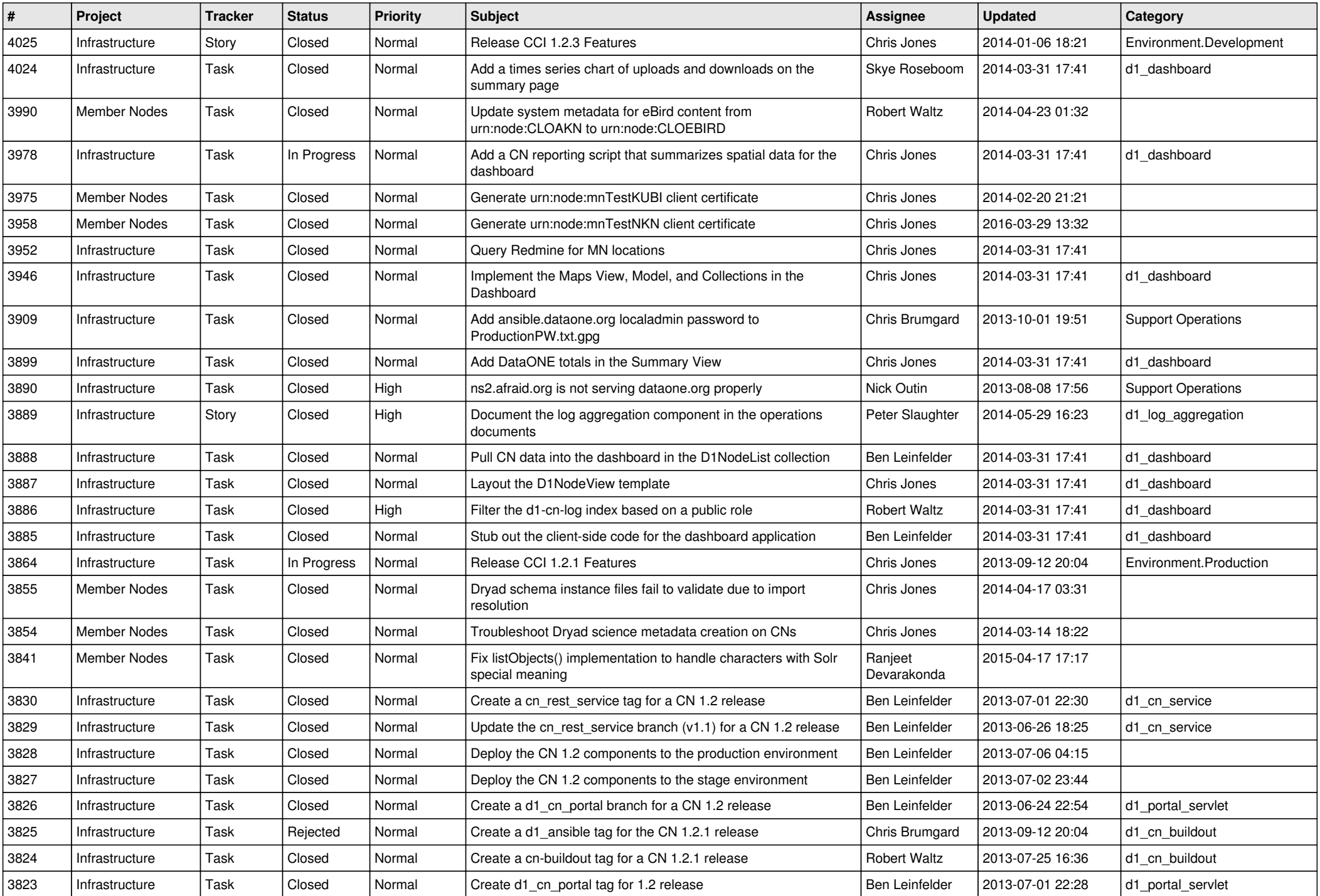

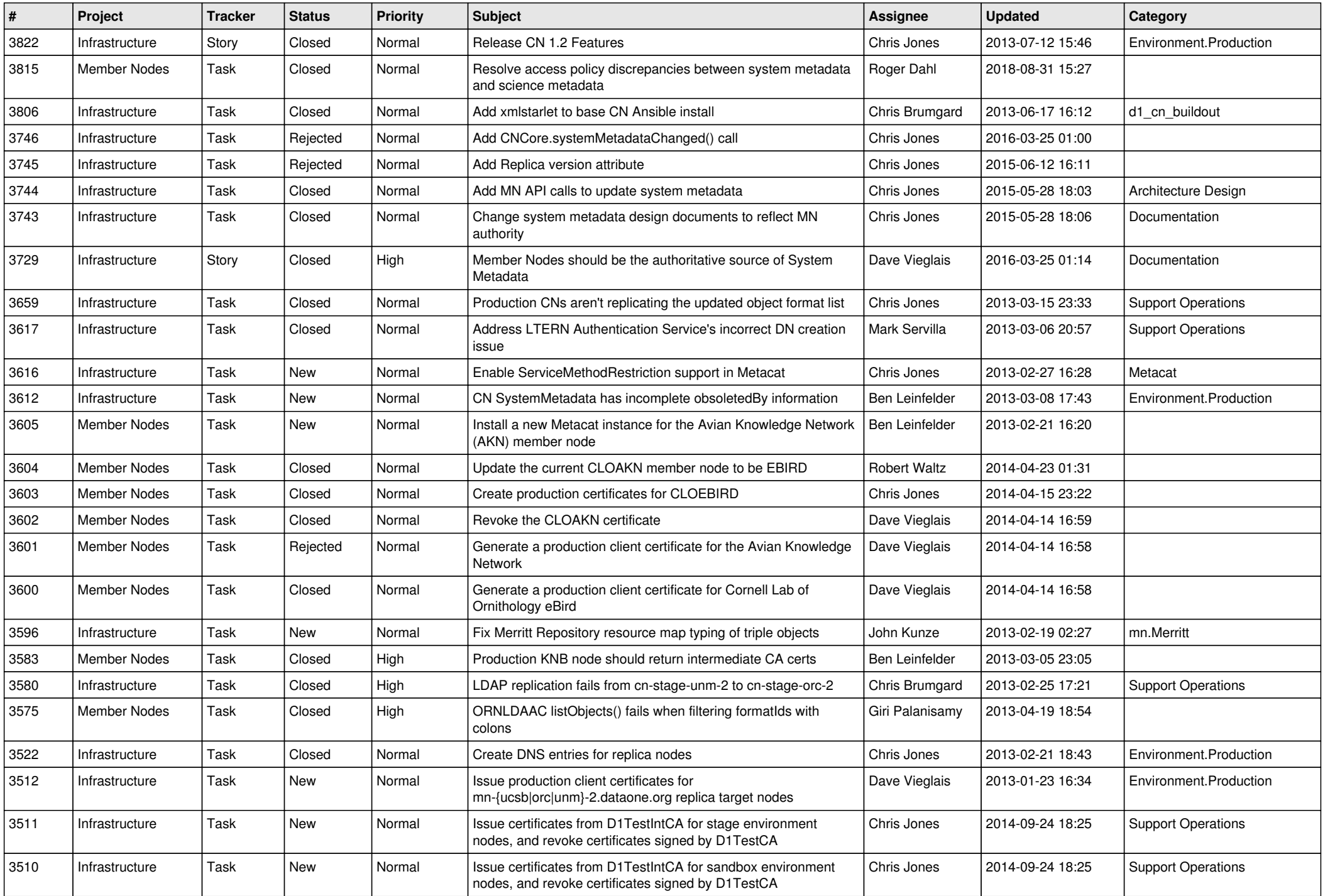

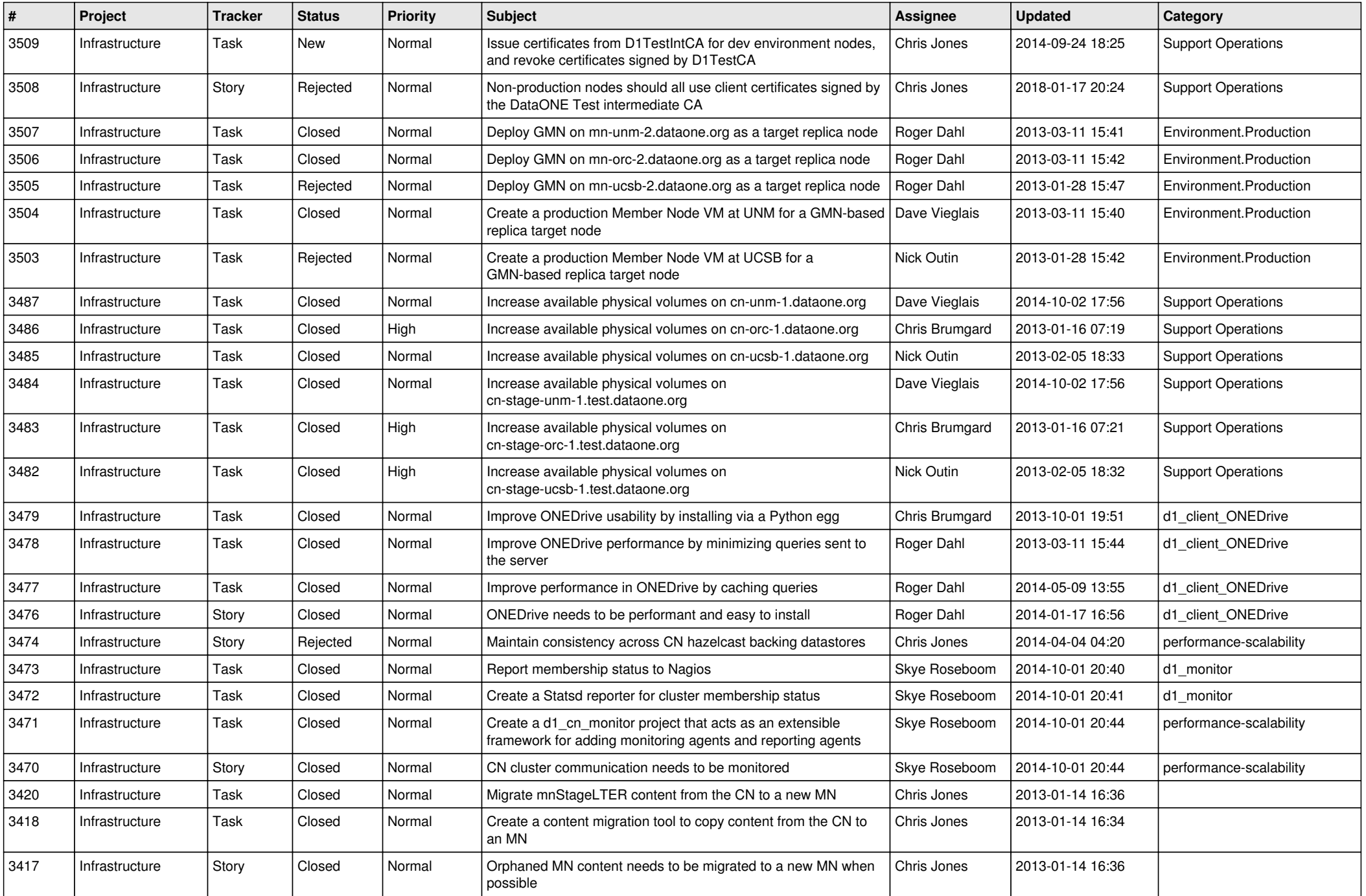

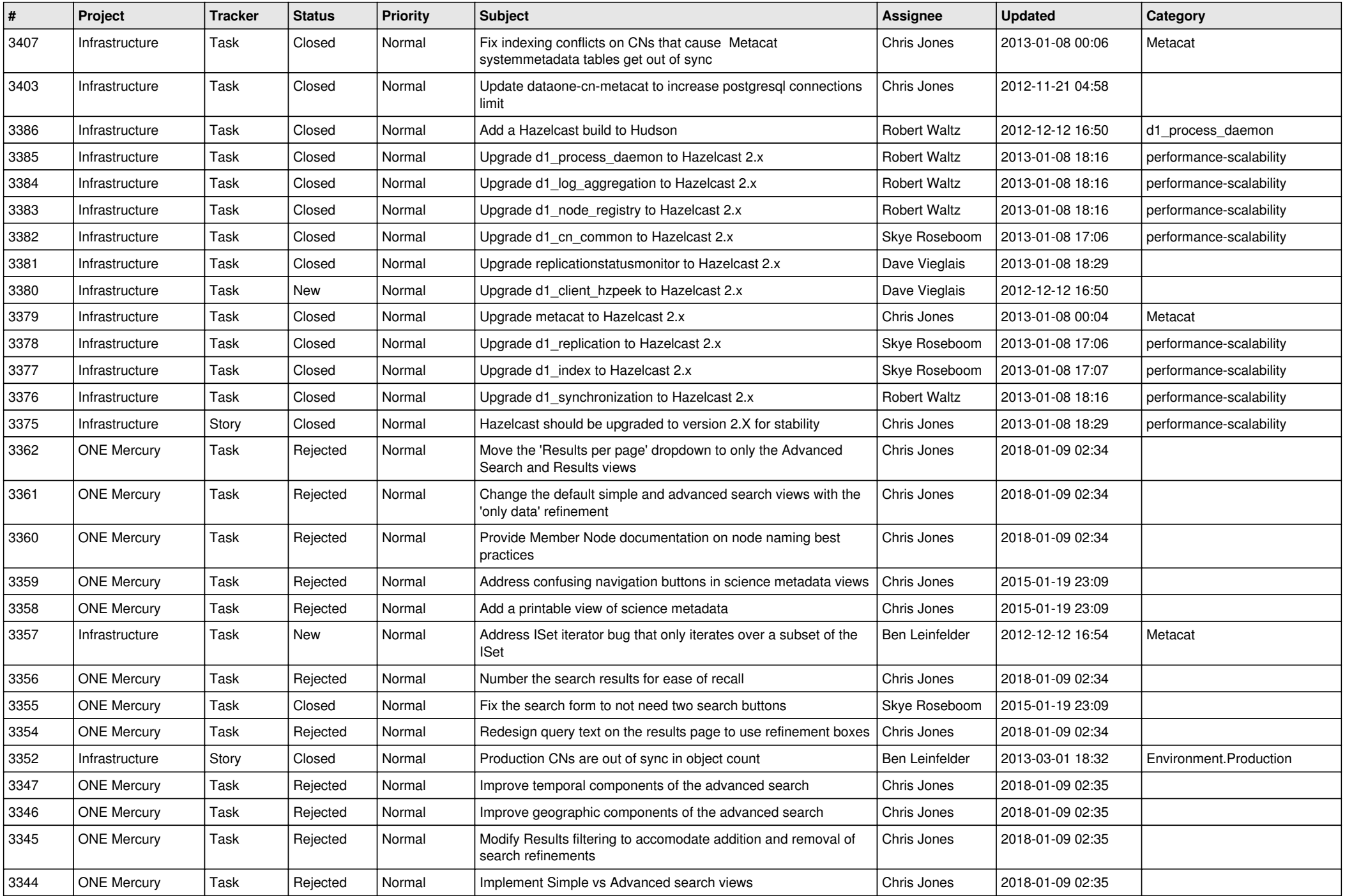

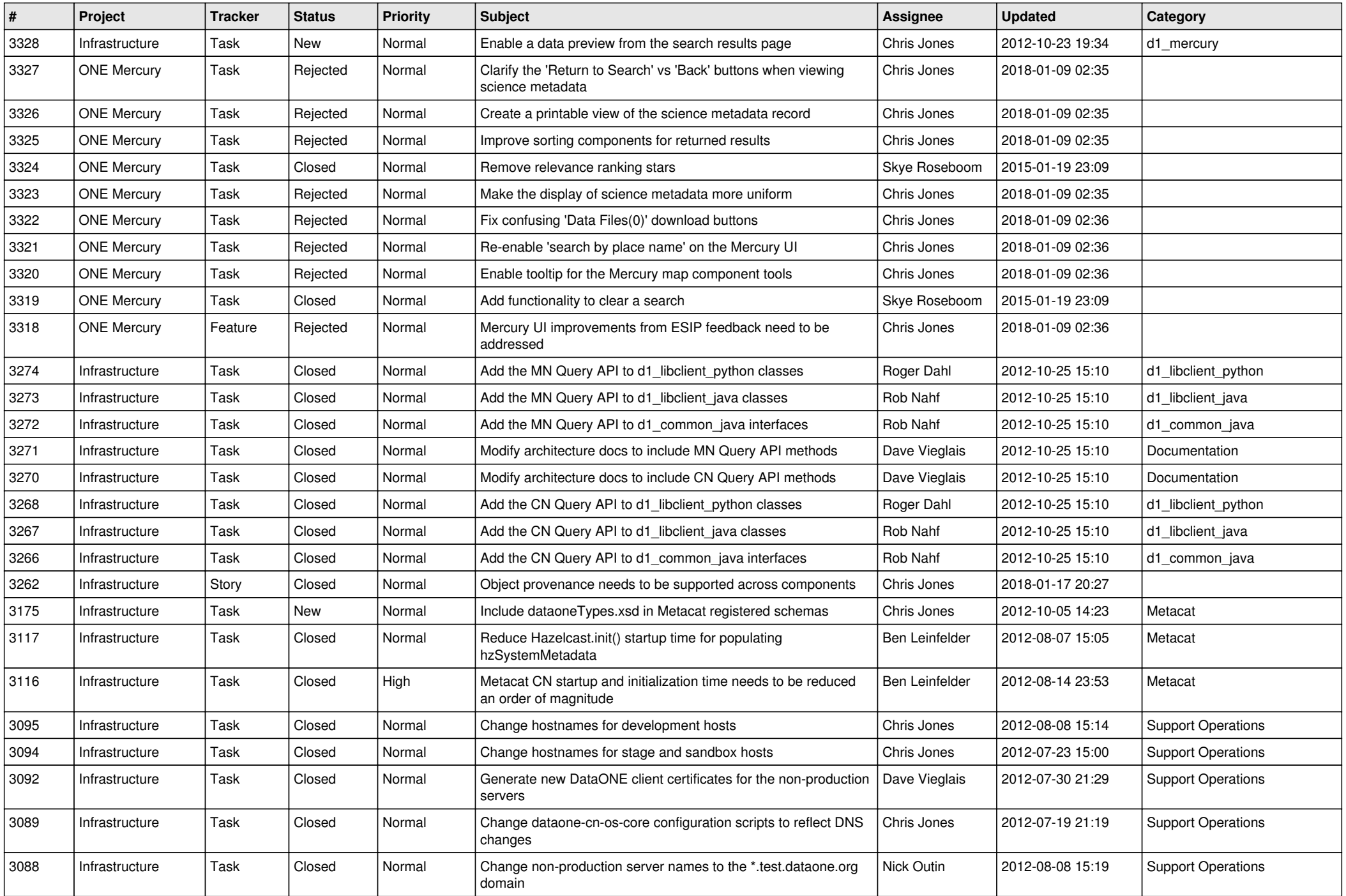

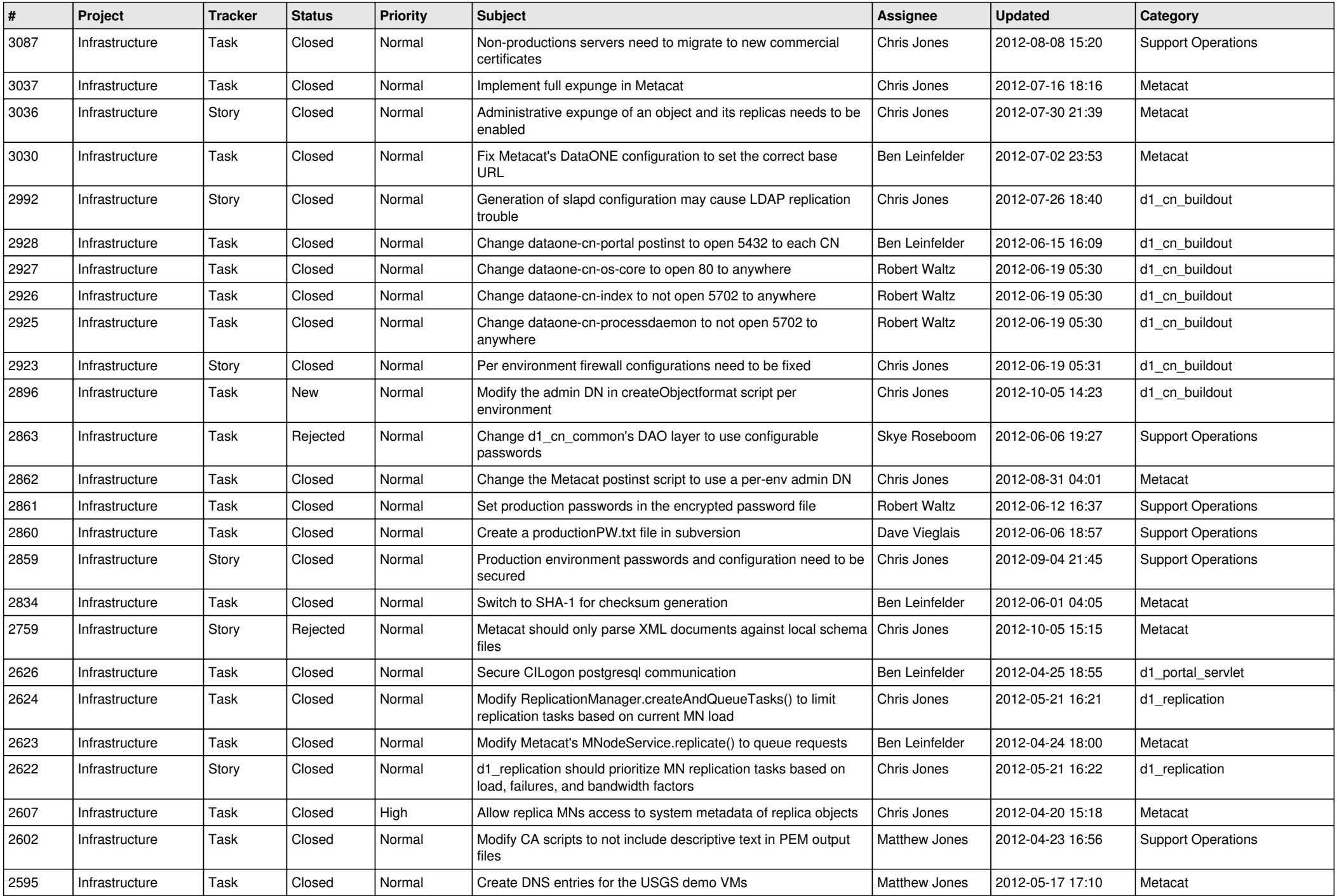

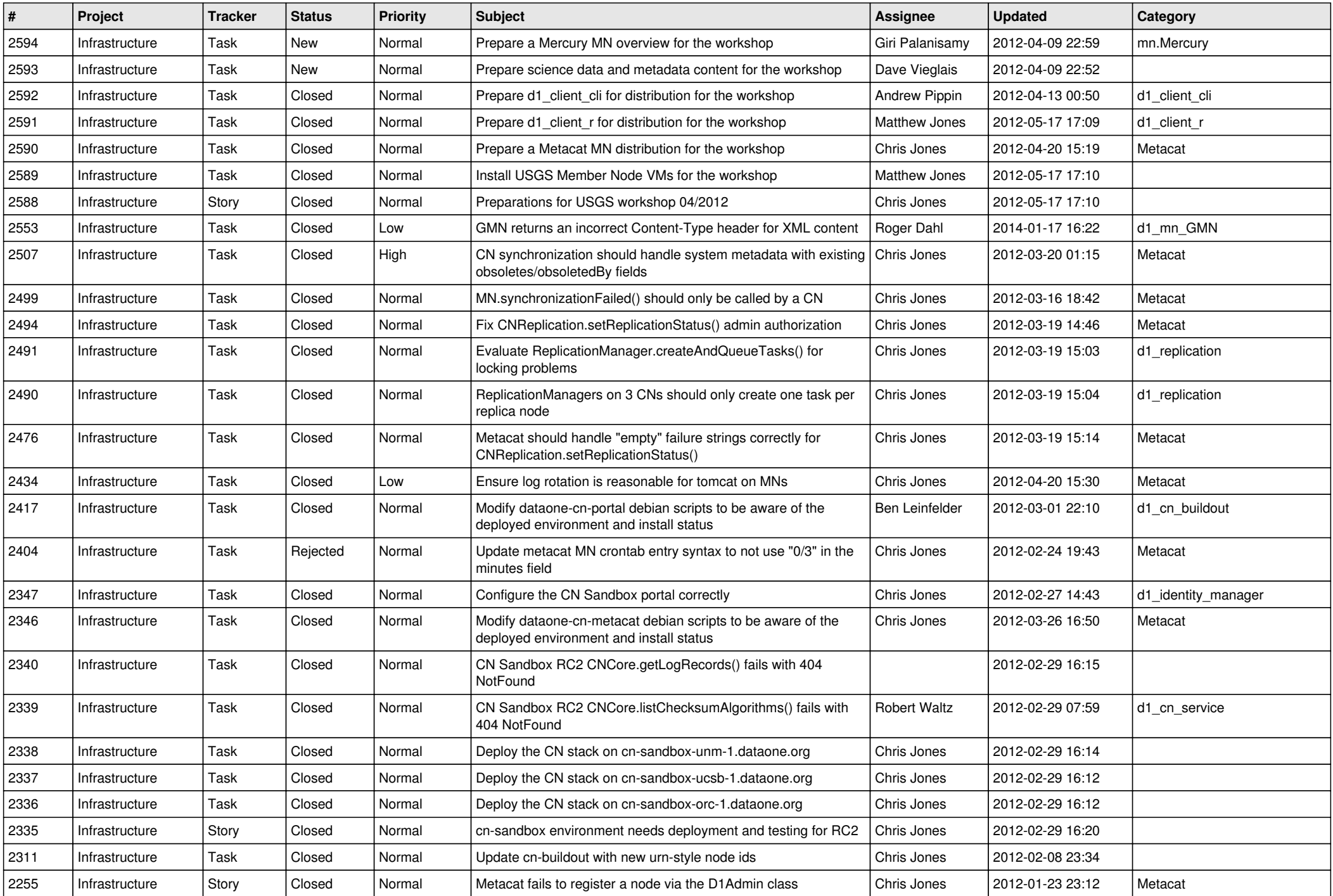

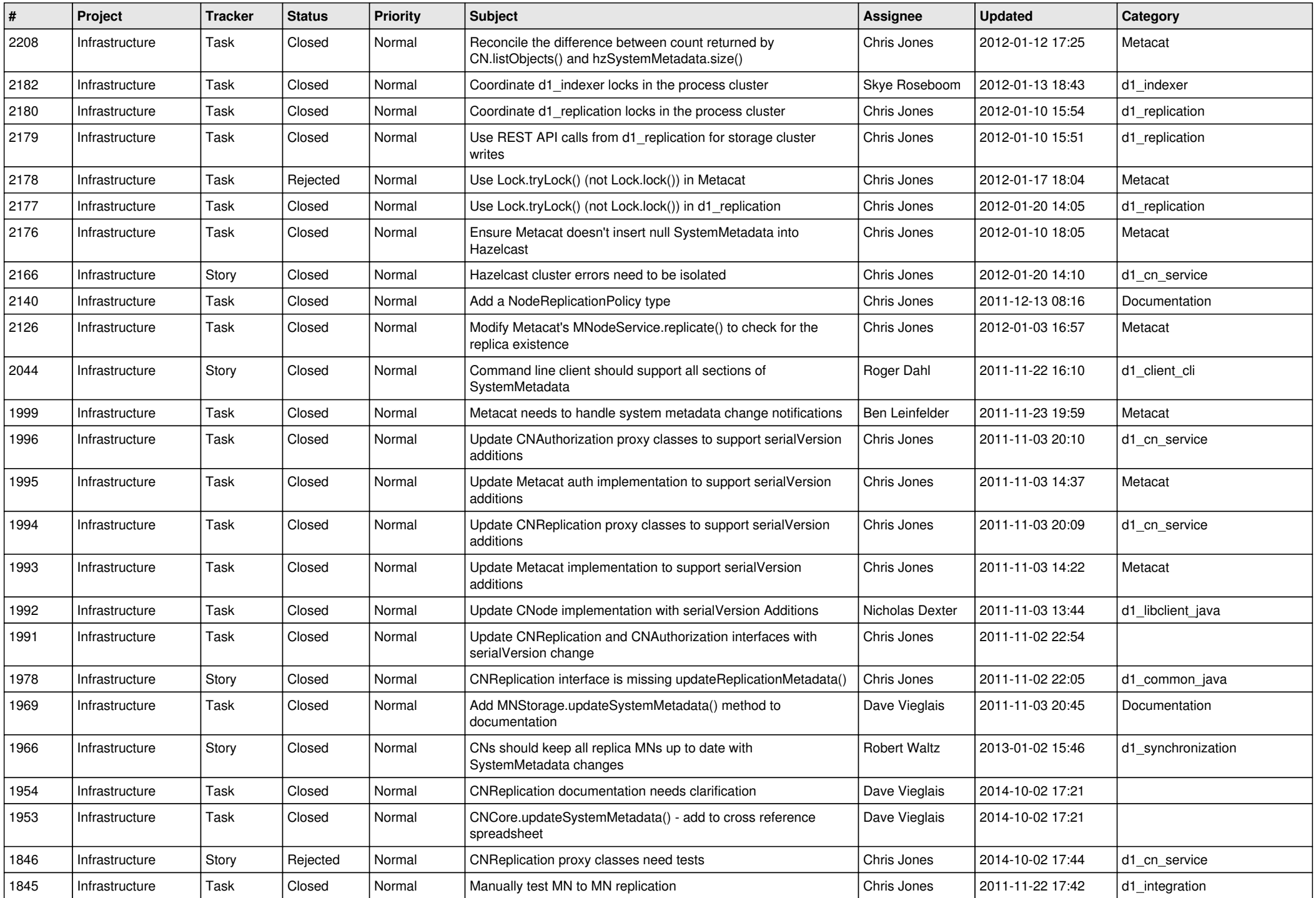

![](_page_13_Picture_552.jpeg)

![](_page_14_Picture_542.jpeg)